Министерство сельского хозяйства Российской Федерации Брасовский промышленно - экономический техникум - Филиал ФГБОУ ВО «Брянский государственный аграрный университет»

# **РАБОЧАЯ ПРОГРАММА ДИСЦИПЛИНЫ ОП. 14. ИНФОРМАЦИОННЫЕ ТЕХНОЛОГИИ В ПРОФЕССИОНАЛЬНОЙ ДЕЯТЕЛЬНОСТИ**

Специальность 40.02.01 Право и организация социального обеспечения

Брянская область, 2023

Рекомендована ЦМК преподавателей технических и экономических дисциплин Протокол № 10 от 18.05.2023 Председатель А. Егоркина Л.А.

«УТВЕРЖДАЮ» Зам. директора по учебной работе Центра СПО Среднее Панаскина Л.А.. « 18» <del>05</del> 2023г

2

Согласовано зав. библиотекой *(ДА, Кацун Н.Ю.*  $\overline{2023}$ г  $\kappa$  18 » 05

Рабочая программа дисциплины разработана на основе Федерального государственного стандарта среднего профессионального образования по специальности 40.02.01 Право и организация социального обеспечения

Организация - разработчик: Брасовский промышленно - экономический техникум

Разработчик: Ли Т.М. - преподаватель информатики

## **СОДЕРЖАНИЕ**

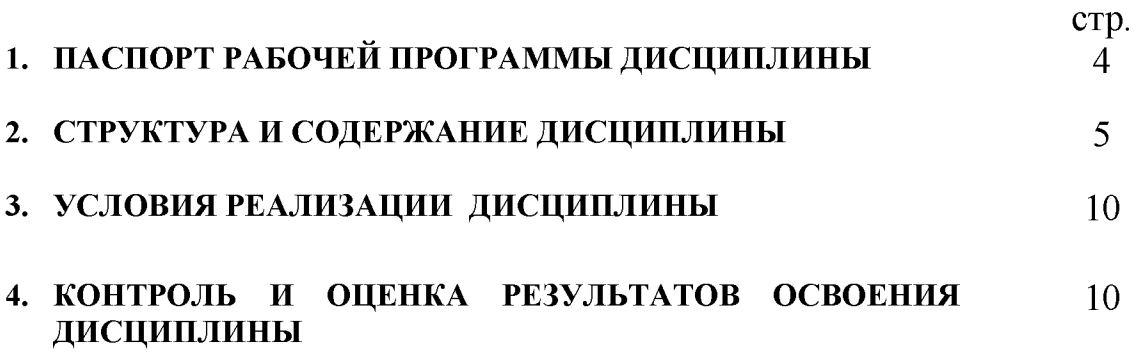

## **1. ПАСПОРТ РАБОЧЕЙ ПРОГРАММЫ ДИСЦИПЛИНЫ ИНФОРМАЦИОННЫЕ ТЕХНОЛОГИИ В ПРОФЕССИОНАЛЬНОЙ ДЕЯТЕЛЬНОСТИ**

#### **1.1. Область применения рабочей программы**

Рабочая программа дисциплины «Информационные технологии в профессиональной деятельности» является частью программы подготовки специалистов среднего звена по специальности 40.02.01 Право и организация социального обеспечения, входящей в укрупненную группу специальностей 40.00.00 Юриспруденция.

**1.2. Место дисциплины в структуре программы подготовки специалистов среднего звена:** Дисциплина «Информационные технологии в профессиональной деятельности» является общепрофессиональной дисциплиной, которая относится к обязательной части профессионального цикла ППССЗ СПО базовой подготовки

#### **1.3. Цели и задачи дисциплины - требования к результатам освоения дисциплины:**

Обязательная часть:

В результате освоения дисциплины обучающийся должен **уметь:**

использовать программное обеспечение в профессиональной деятельности;

применять компьютерные и телекоммуникационные средства;

работать с информационными справочно-правовыми системами;

использовать прикладные программы в профессиональной

деятельности;

работать с электронной почтой;

использовать ресурсы локальных и глобальных информационных сетей;

В результате освоения дисциплины обучающийся должен **знать**:

состав, функции информационных и телекоммуникационных технологий;

основные правила и методы работы с пакетами прикладных программ;

понятия информационных систем и информационных технологий;

назначение, возможности, структуру, принцип работы информационных справочно-правовых систем;

теоретические основы, вид и структуру базы данных

В результате освоения дисциплины обучающийся приобретает **практический опыт** использования программного обеспечения в профессиональной деятельности.

Вариативная часть- не предусмотрено.

Содержание дисциплины ориентировано на подготовку студентов к освоению профессиональных модулей ППССЗ по специальности 40.02.01

Право и организация социального обеспечения и овладению **профессиональными компетенциями** (ПК), соответствующими основным видам профессиональной деятельности:

*В области обеспечения реализации прав граждан в сфере пенсионного обеспечения и социальной защиты:*

*-* Осуществлять формирование и хранение дел получателей пенсий, пособий и других социальных выплат (ПК 1.5.).

*В области организационного обеспечения деятельности учреждений социальной защиты населения и органов Пенсионного фонда Российской Федерации:*

*-* Поддерживать базы данных получателей пенсий, пособий, компенсаций и других социальных выплат, а также услуг и льгот в актуальном состоянии (ПК 2.1.).

Процесс изучения дисциплины направлен на **формирование общих компетенций** (ОК), включающих в себя способность:

Понимать сущность и социальную значимость своей будущей профессии, проявлять к ней устойчивый интерес (ОК 1.).

**-** Организовывать собственную деятельность, выбирать типовые методы и способы выполнения профессиональных задач, оценивать их эффективность и качество (ОК 2.).

**-** Принимать решения в стандартных и нестандартных ситуациях и нести за них ответственность (ОК 3.).

**-** Осуществлять поиск и использование информации, необходимой для эффективного выполнения профессиональных задач, профессионального и личностного развития (ОК 4.).

**-** Использовать информационно-коммуникационные технологии в профессиональной деятельности (ОК 5.).

**-** Работать в коллективе и команде, эффективно общаться с коллегами, руководством, потребителями (ОК 6.).

**1.4. Количество часов на освоение рабочей программы дисциплины:**

максимальной учебной нагрузки обучающегося 75 часов, в том числе:

обязательной аудиторной учебной нагрузки обучающегося 50 часов; самостоятельной работы обучающегося 25 часов.

### **2. СТРУКТУРА И СОДЕРЖАНИЕ ДИСЦИПЛИНЫ 2.1. Объем дисциплины и виды учебной работы**

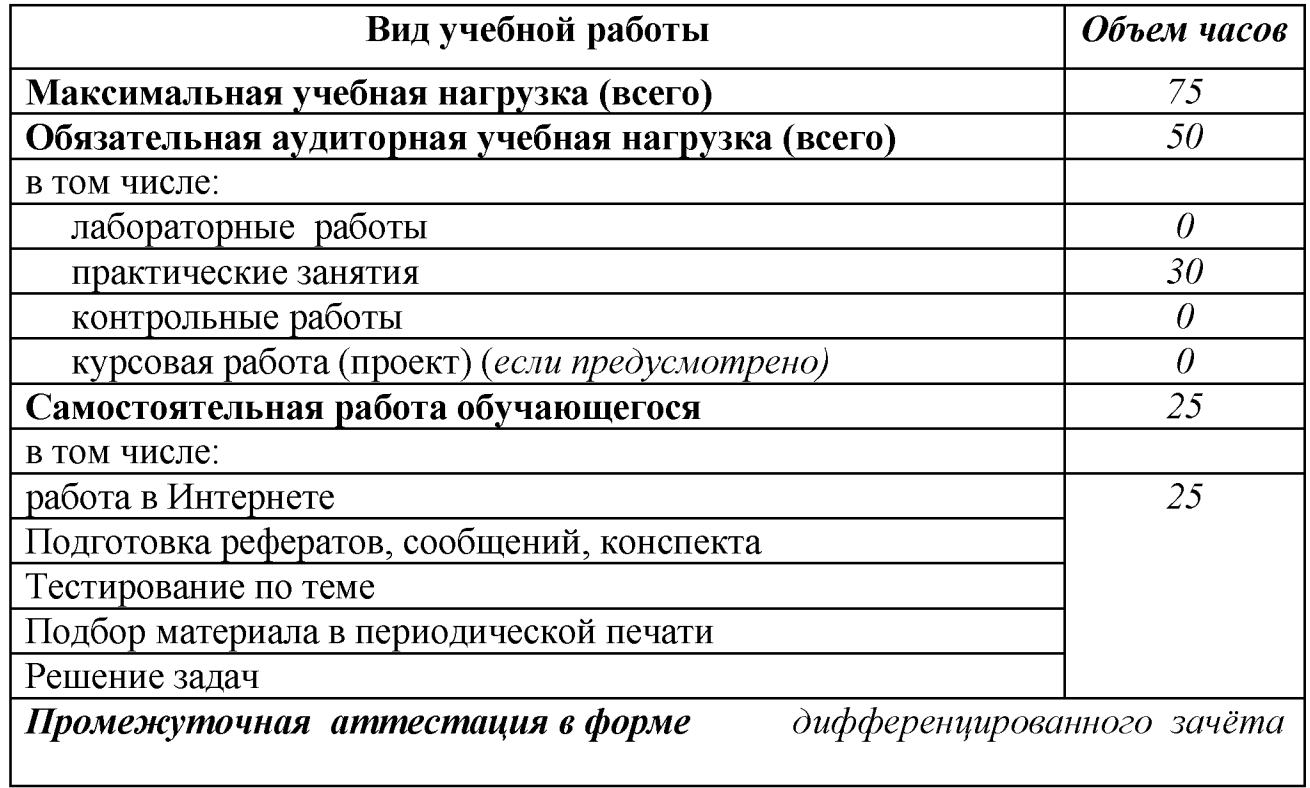

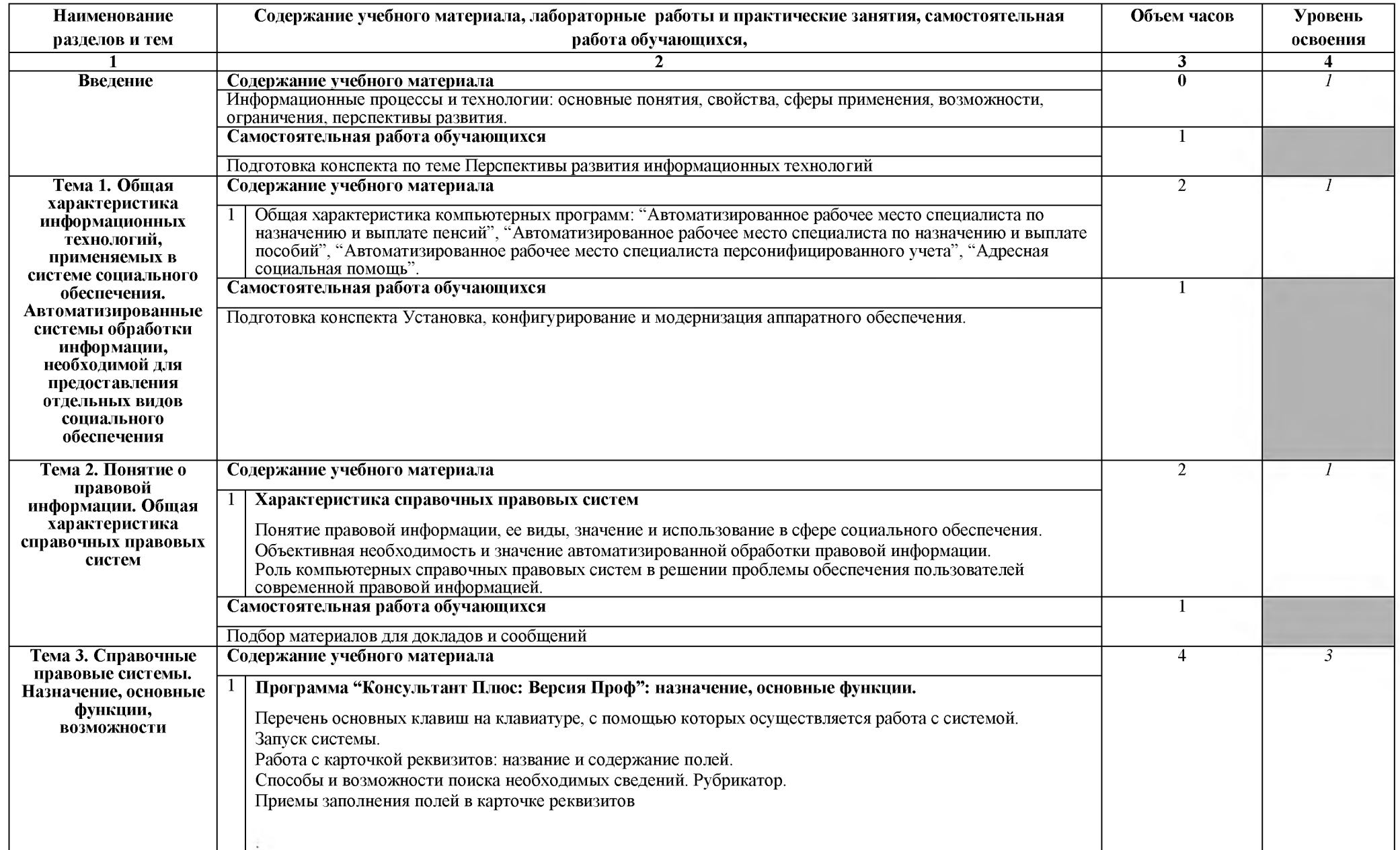

## **2.2. Тематический план и содержание дисциплины Информационные технологии в профессиональной деятельности**

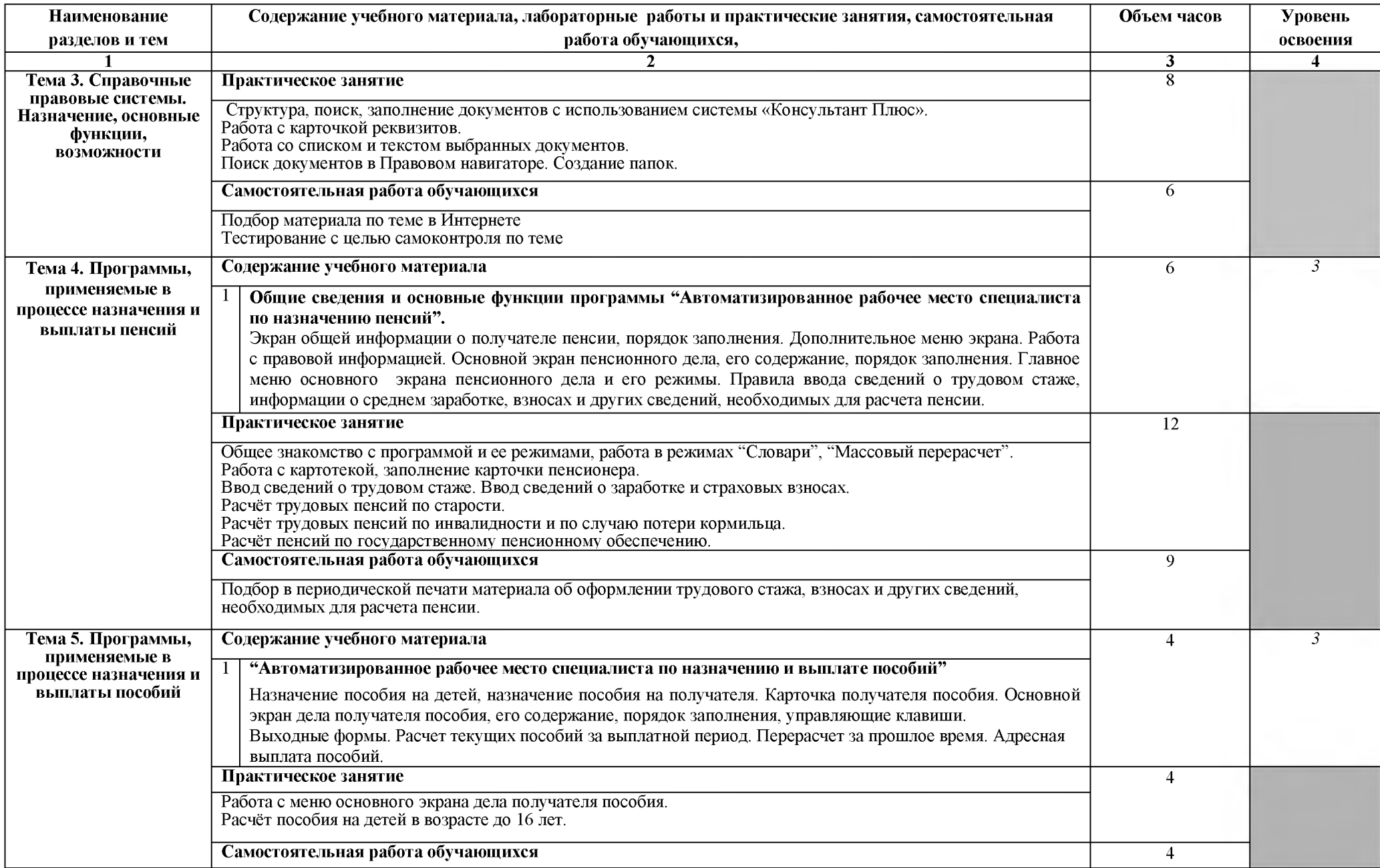

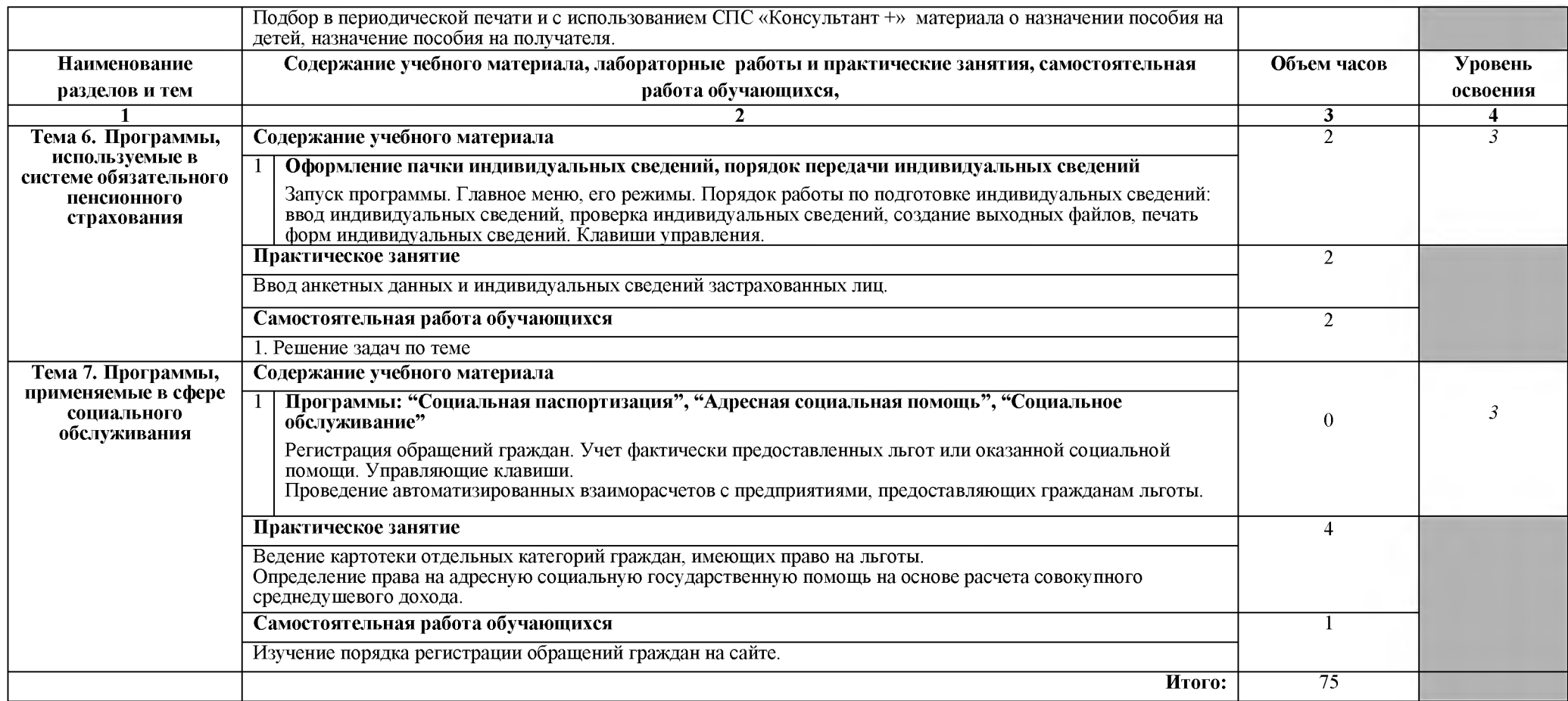

## **3. УСЛОВИЯ РЕАЛИЗАЦИИ РАБОЧЕЙ ПРОГРАММЫ ДИСЦИПЛИНЫ**

#### **3.1. Требования к минимальному материально-техническому обеспечению**

#### Реализация дисциплины требует наличия **лаборатории Информационных технологий в профессиональной деятельности**

Оборудование лаборатории: Столы и стулья для обучающихся; рабочее место (стол и стул) преподавателя, инструкции по выполнению практических работ и задания к ним, комплект учебно - методической документации по дисциплине, компьютеры (Системный блок, монитор), коммутатор, проектор мультимедиа, экран рулонный.

Лицензионное программное обеспечение: Windows 10 Pro x64, MS Office 2010 St, AutoCAD 2010, Компас 3D, КРЕДО (геодезия, землеустройство и кадастры), КонсультантПлюс, 1С: Предприятие 8 Комплект для обучения

#### **3.2. Информационное обеспечение обучения**

### **Перечень рекомендуемых учебных изданий, Интернет-ресурсов, дополнительной литературы**

#### **Основные источники:**

1.Синаторов С.В. Информационные технологии. Задачник [Электронный ресурс]: учеб. пособие /С. В. Синаторов. - Электрон. текстовые дан. - М: КноРус, 2021. - Режим доступа: <https://www.book.ru/book/934646> 2.Филимонова Е.В. Информационные технологии в профессиональной деятельности [Электронный ресурс]: учебник / Е.В. Филимонова.- Электрон. текстовые дан. - М: КноРус, 2021. - Режим доступа: <https://www.book.ru/book/936307>

#### **Интернет - ресурсы и программное обеспечение:**

Официальный сайт Пенсионного фонда РФ [www.pfrf.ru](http://www.pfrf.ru/) 

Справочно-правовая система [http://www.consultant.ru](http://www.consultant.ru/)

Информио [Электронный ресурс] информ. Система/ ООО «Современные медиа технологии в образовании и культуре». - М, 2015. - Электрон. текстовые дан. on-line. - Загл. с титул. экрана. - URL [http: //www.informio. ru/search](http://www.informio.ru/search)

3.Единое окно доступа к образовательным ресурсам [Электронный ресурс] : информ. система / Федер. гос. учреждение Гос. науч.-исслед. ин-т информ. технологий и телекоммуникаций (ФГУ ГНИИ ИТТ "Информика"). - М., 2015. - Электрон. текстовые дан. on-line. - Загл. с титул. экрана. - URL :

[http: //window.edu.ru/catalog/resources?p str](http://window.edu.ru/catalog/resources?p_str)

4.Национальный цифровой ресурс Руконт - межотраслевая электронная библиотека на базе технологии Контекстум [Электронный ресурс]:информ. Система - Электрон. текстовые дан. On-line. - Загл. с титул. экрана. - URL : <http://rucont.ru/rubric/31>

5. Издательство «Book.ru» [Электронный ресурс]: электронно библиотечная система/ - электрон. текстовые дан. On-line/ - Режим доступа: <http://www.book.ru/>

### **4. КОНТРОЛЬ И ОЦЕНКА РЕЗУЛЬТАТОВ ОСВОЕНИЯ ДИСЦИПЛИНЫ**

**Контроль и оценка** результатов освоения дисциплины осуществляется преподавателем в процессе проведения практических занятий и лабораторных работ, тестирования, а также выполнения обучающимися индивидуальных заданий, проектов, исследований.

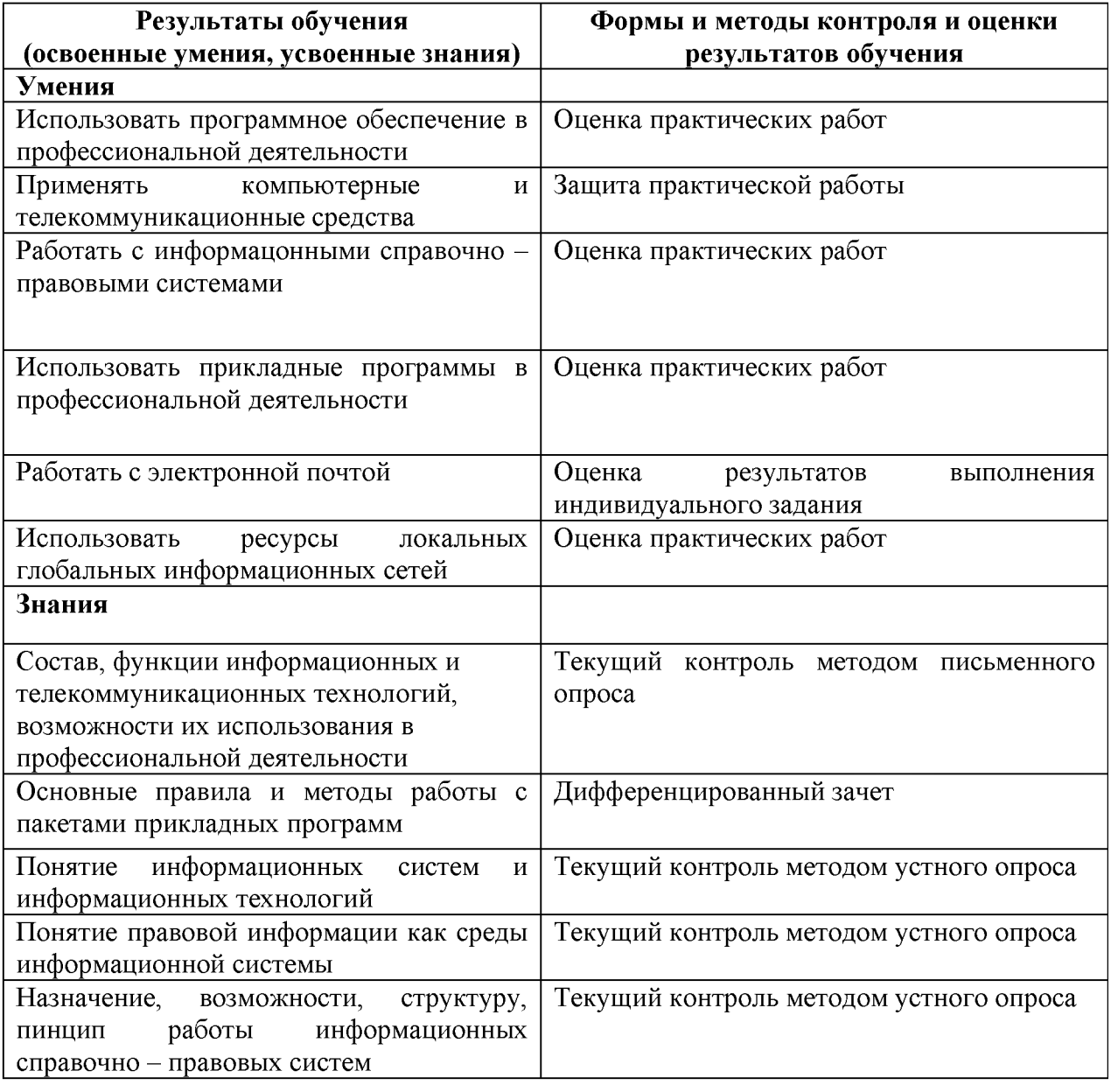

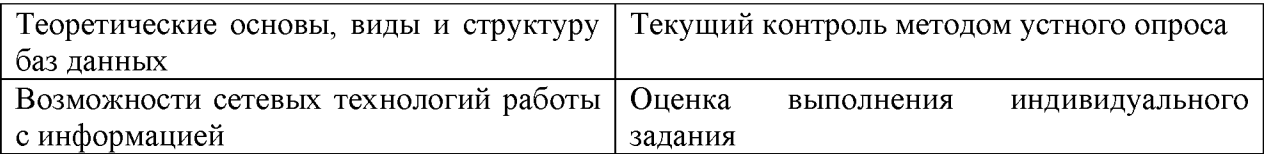

## *КОНКРЕТИЗАЦИЯ РЕЗУЛЬТАТОВ ОСВОЕНИЯ ДИСЦИПЛИНЫ*

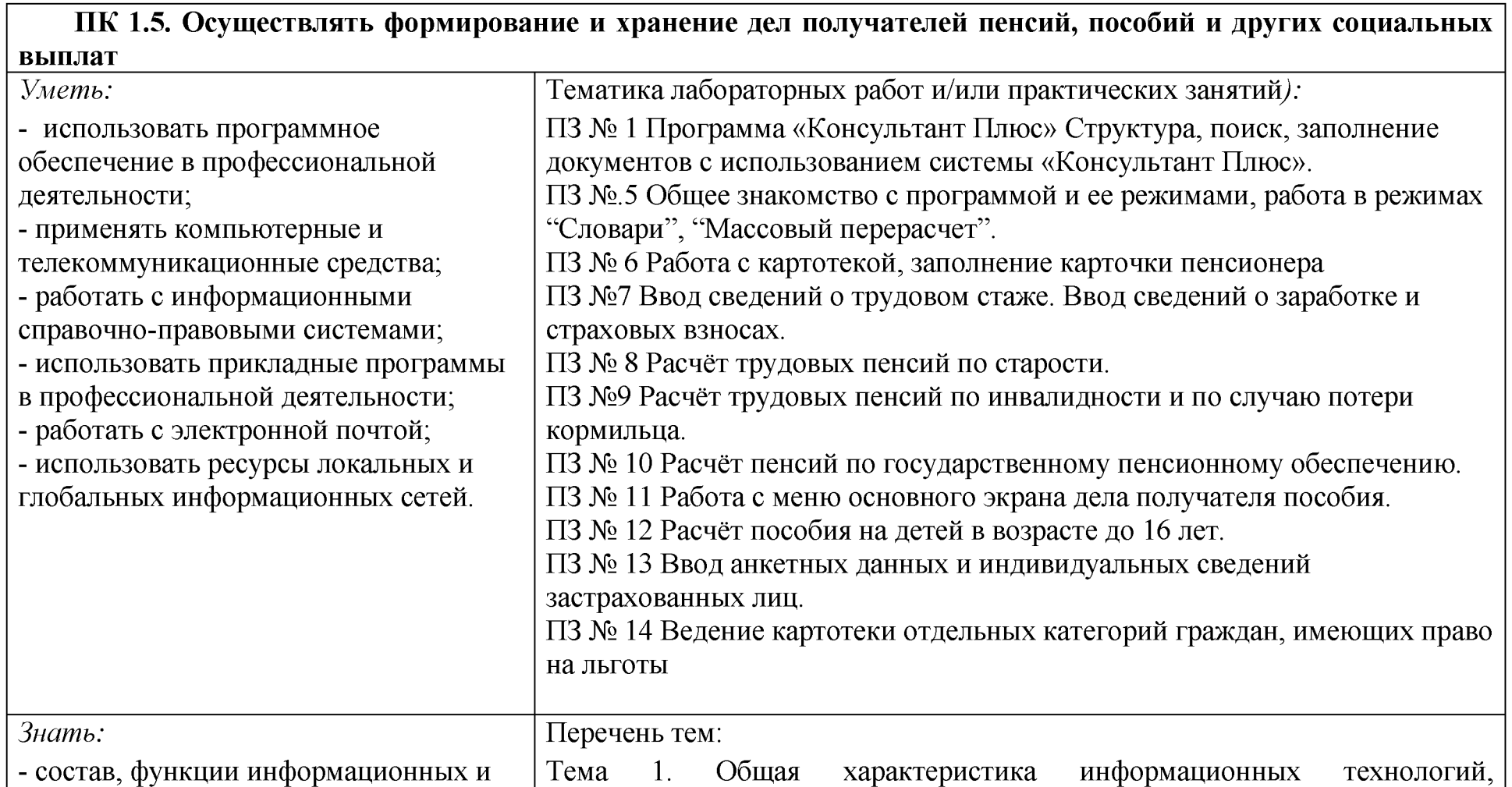

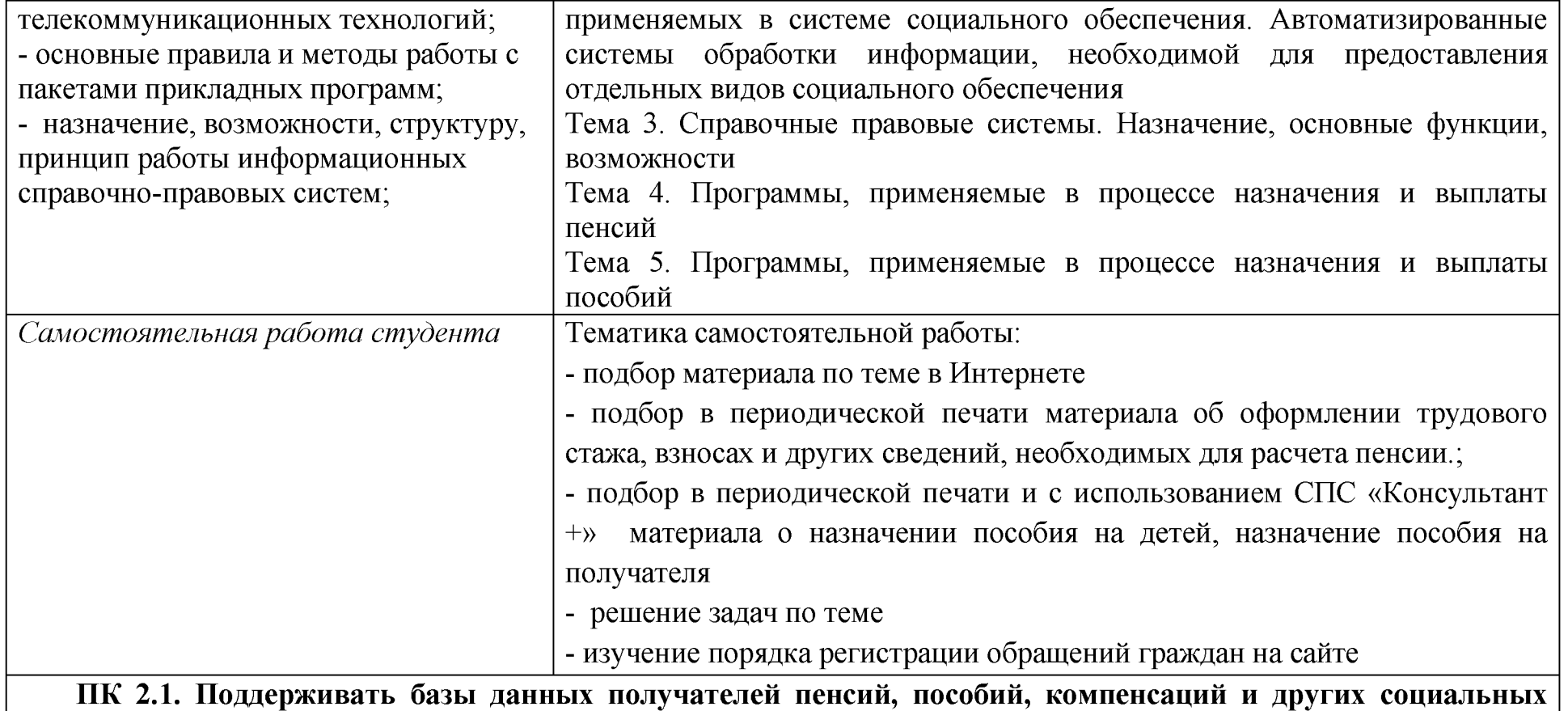

**выплат, а также услуг и льгот в актуальном состоянии.**

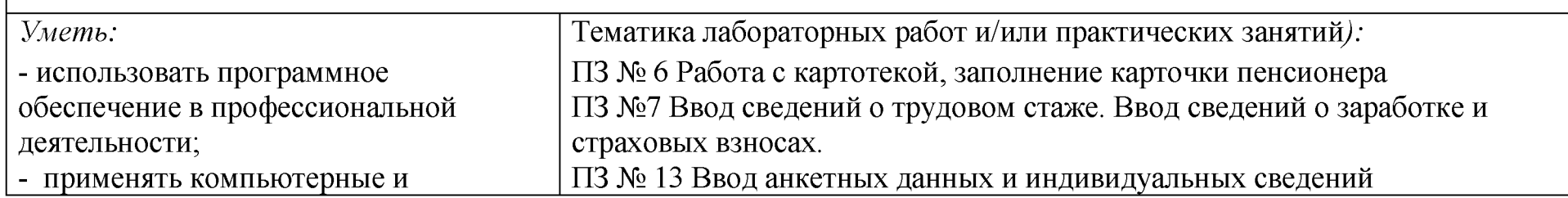

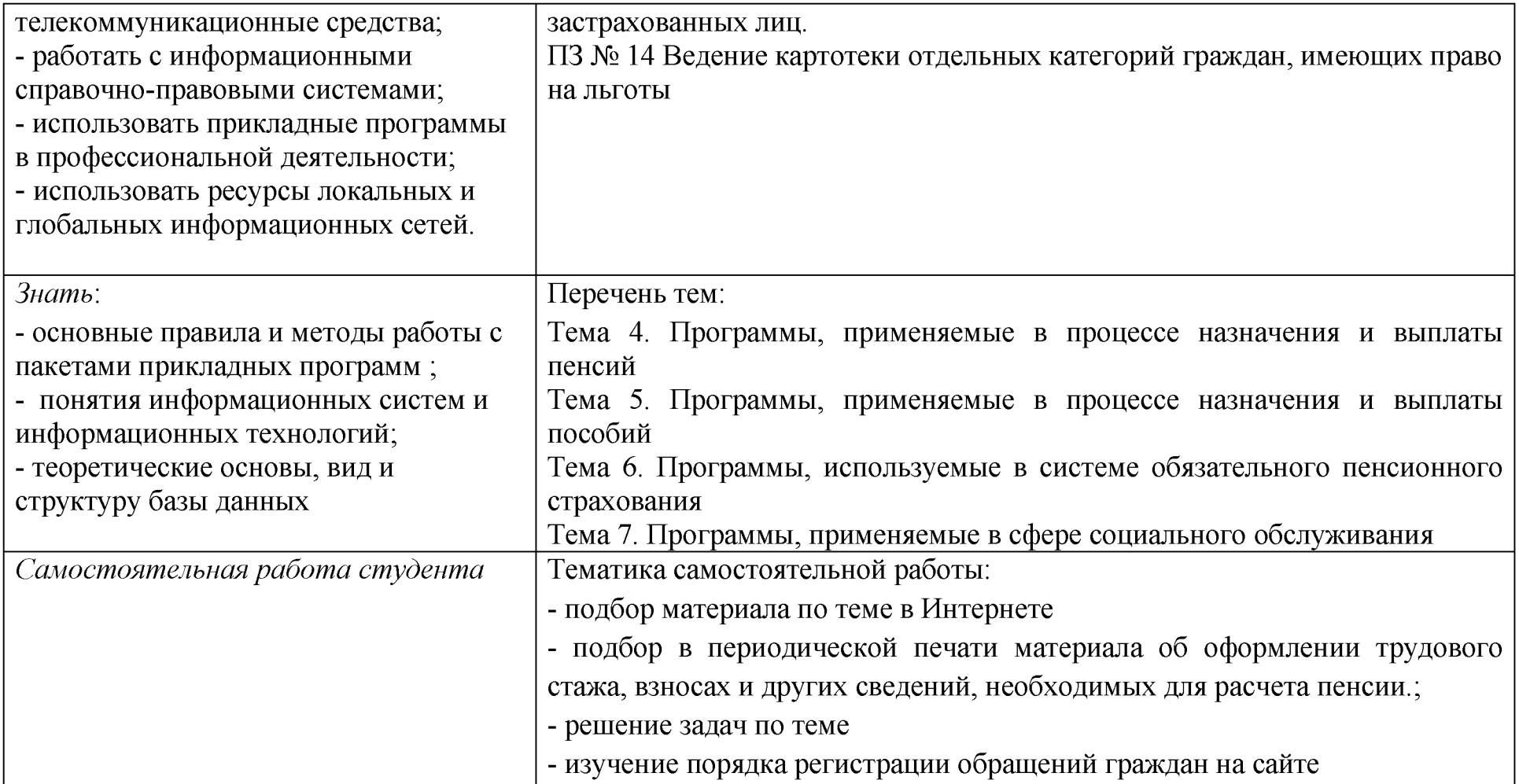

Приложение 2

## **ТЕХНОЛОГИИ ФОРМИРОВАНИЯ ОК**

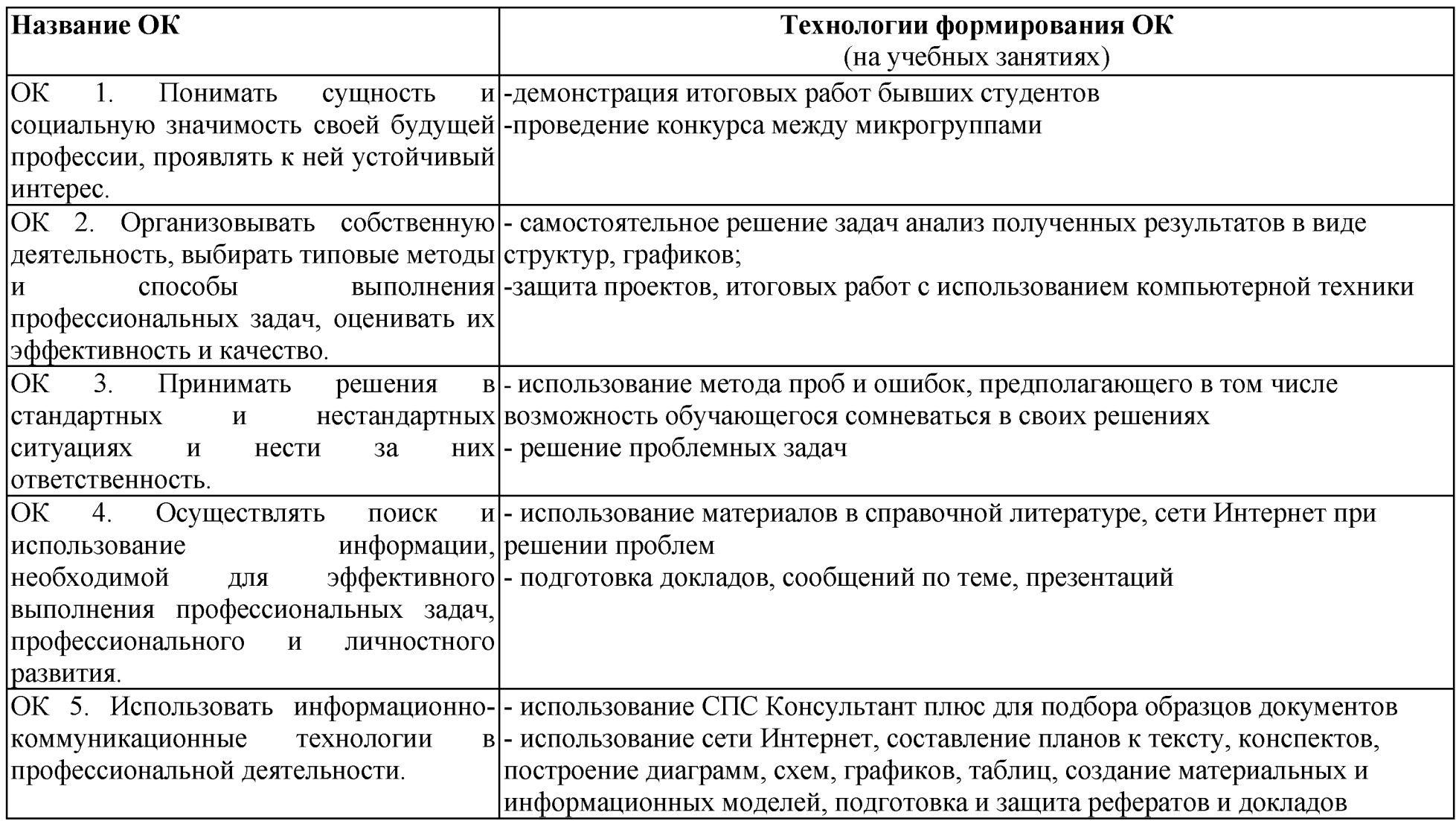

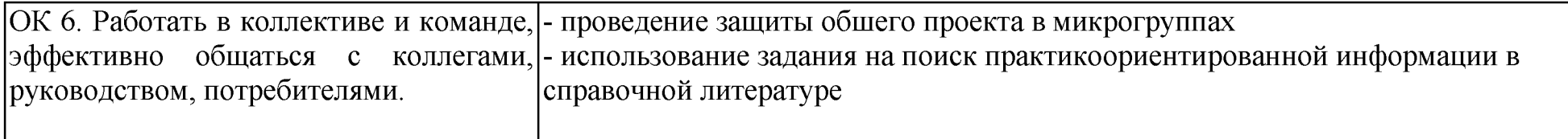

# Приложение 3

# Активные и интерактивные формы проведения занятий

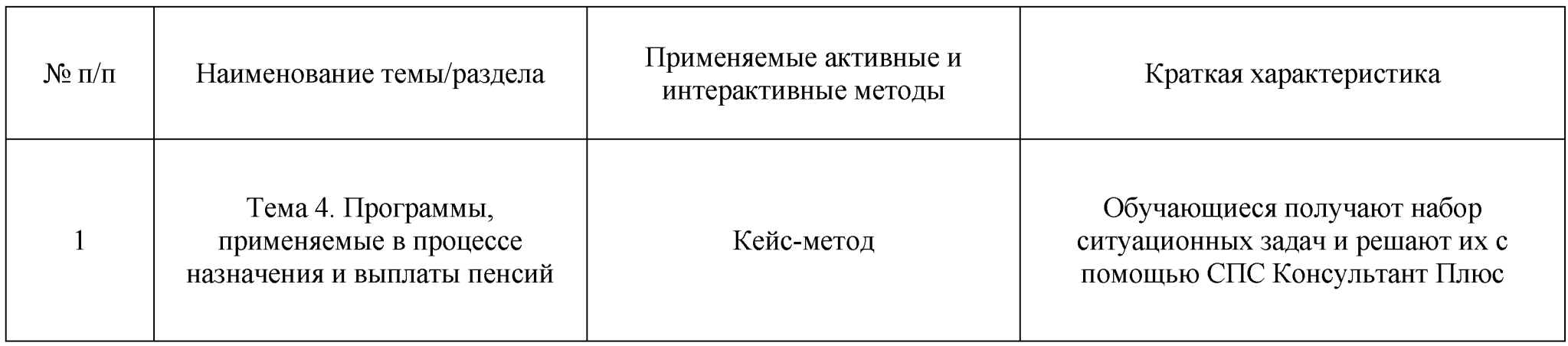

## Перечень лабораторных и практических занятий, имеющих задания с использованием персональных компьютеров

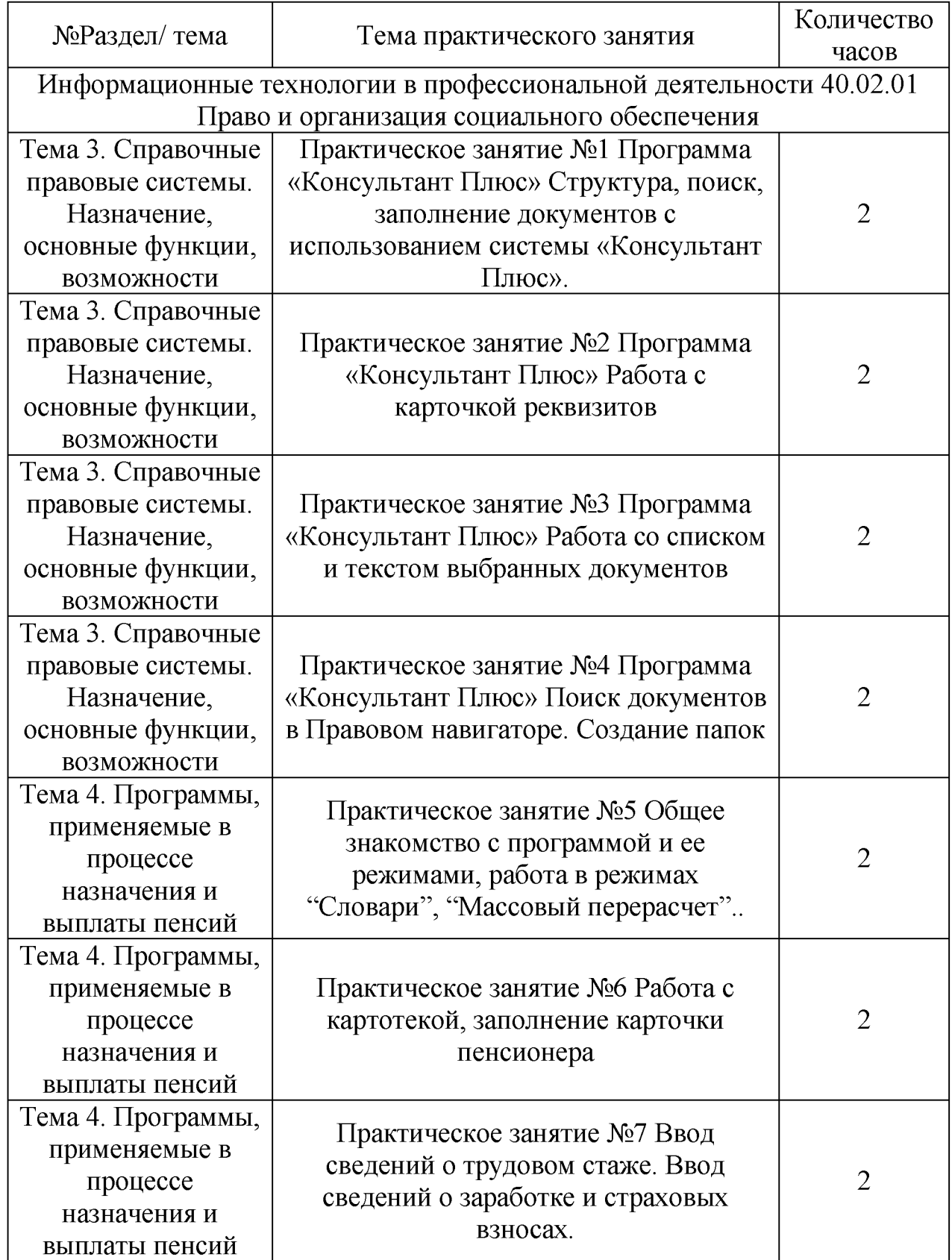

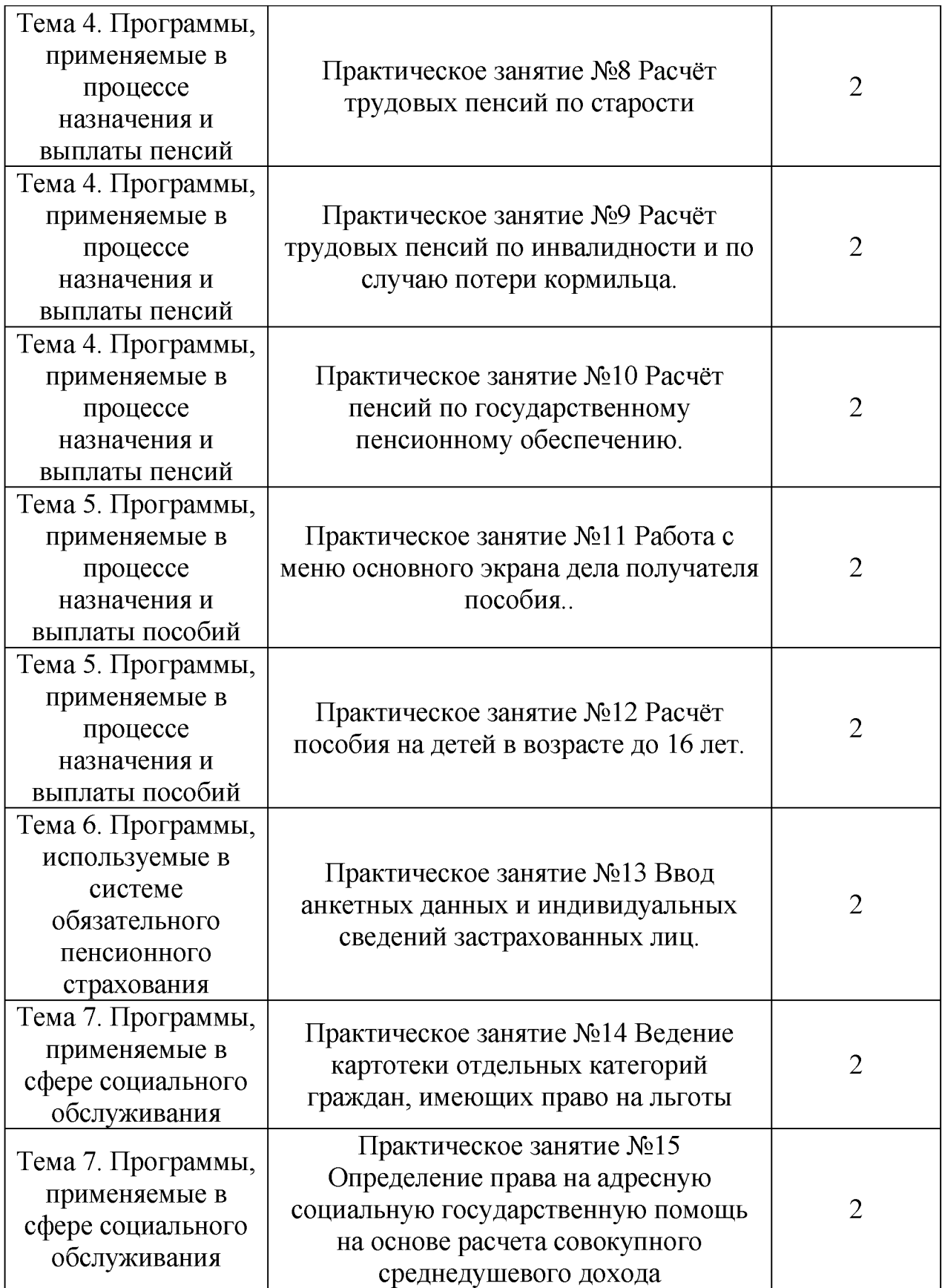